#### Serverless Architectures

Andrey Adamovich @codingandrey

#### \$ whoami

- developer 💆 🚾 🔒 ...

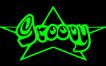

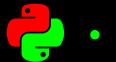

devops guy

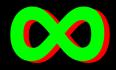

- trainer verdevchampions.com Informator • • •

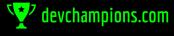

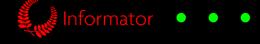

- speaker Jokus 🔆 🝱 Conf · · ·

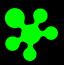

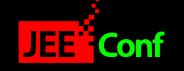

-02 CO-organizer LatCraft DevTernity

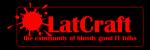

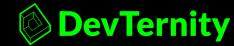

### Let's start!

# What is serverless?

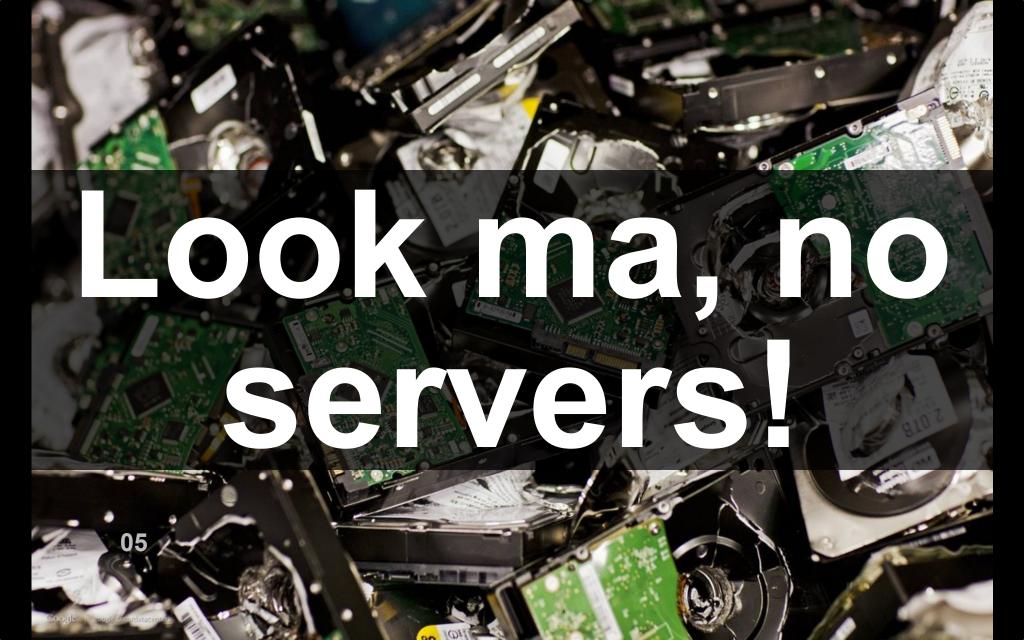

# Serverless is meaningless!

#### Serverless

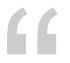

I do not want to care about the servers!

#### Serverless may also mean

- Containerless/Dockerless
- Orchestratorless/Kubernetesless

# Serverless!= Costless

# Serverless!= FaaS

### Serverless!= Operationless

# Serverless = Servicefull

#### Idea to production

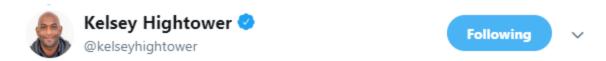

I now understand what all the Serverless fuss is about. When you have a great idea the last thing you want to do is setup infrastructure.

# Serverless = laU

# Cheaper than servers

#### Serverless is a billing model!

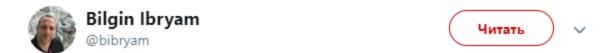

finally, a good explanation for the poorly named serverless concept by @jeffhollan: Functions is a programming model, but serverless is a billing model.

| Перевести твит                  |                  |          |       |         |  |
|---------------------------------|------------------|----------|-------|---------|--|
| 18:32 - 14 июн. 2018 г.         |                  |          |       |         |  |
| <b>39</b> ретвитов <b>62</b> от | метки «Нравится» | <b>8</b> | 9 🌯 🕞 | o 🎨 🌀 🤤 |  |
| Q 2 1 39                        | ₩                | ♡ 62     |       |         |  |

### Pay-as-yougo

### CapEx Vs OpEx

#### **Compute models**

- L1: Hardware machines
- L2: Virtual machines and hypervisors
- L3: Containers and orchestrators
- L4: Functions and services

#### **Security issues**

- What if my hardware is vulnerable? (Meltdown and Spectre)
- What if my hypervisor is vulernable?
- What if my operating system is vulernable? (Heartbleed)
- What if my container engine is vulnerable? (CVE-2019-5736)
- What if my application is vulnerable?

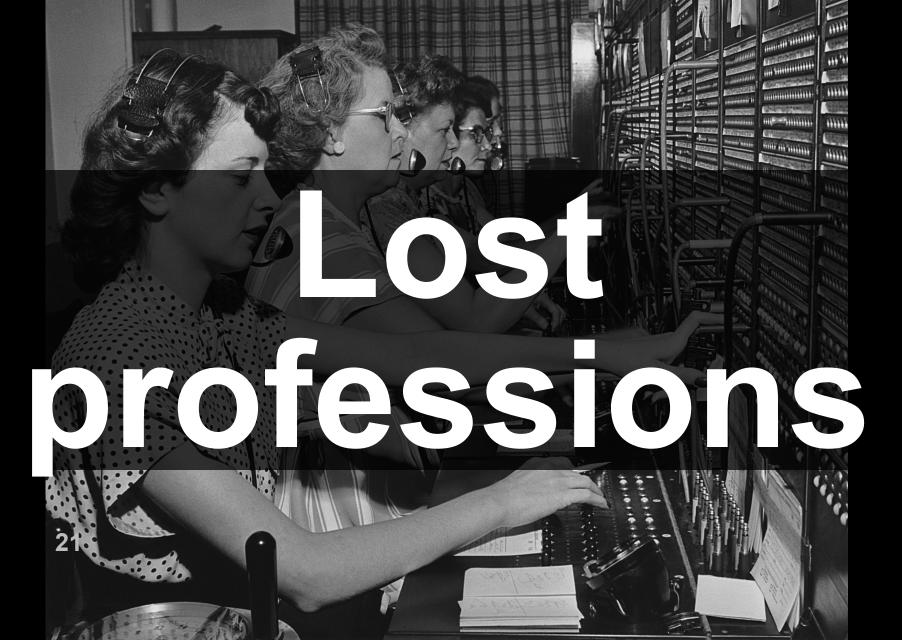

### FaaS

#### Just code

01. def handler\_name(event, context):02. # implement logic03. return some\_value

### Just code?

#### Typical questions

- How do I configure DB inside my function?
- How do I add storage into my function?
- How do I install tool X into my function?

### You (usually) don't!

#### **Built-in features**

- Logging and auditing
- Rate limits
- Auto-scaling
- Security controls
- Multiple versions
- Simplified deployment

#### **Bought-in services**

- Database-as-a-service
- Storage-as-a-service
- Messaging-as-a-service
- Function-as-a-service

### Evolution

#### If it were 2005....

- Jetty/Tomcat/Ruby/PHP (on a server)
- MySQL, PostgreSQL, HSQL, Sqlite (on a server)
- File system (on a server)

#### If it were 2015....

- Jetty/Tomcat/Ruby/PHP (in a container on a server) or PaaS in the cloud
- MySQL, PostgreSQL, HSQL, Sqlite (on a server or in a container on a server) or DaaS in the cloud
- File system (in a volume on a server) or object storage in the cloud

#### In 2020...

- CDN + FaaS + LB in the cloud
- DaaS in the cloud
- Object storage in the cloud

#### **Benefits**

- No baby-sitting with the infrastructure
- Smaller accumulating technical debt
- Minimise operations effort
- Minimise cost of unused resources

#### FaaS pains

- Memory size
- Archive size
- CPU count
- Cold starts
- Long deployment times
- Vendor lock-in
- Limited runtime verions
- Rate limits on external/internal traffic
- Lots of infrastructure objects to configure

#### FaaS offerings (generic cloud)

- Google Cloud Plafotm
- Azure
- IBM OpenWhisk
- AWS
- Zeit

#### FaaS offerings (specialized)

- Cloudflare.com Web Workers (Edge)
- Firebase Functions (BaaS)
- Webtask.io (Chat Bots, Web Hooks)
- Zapier.com (API Integrations)
- Glitch.com (Chat Bots)

#### Adoption

Every organization that I worked with in the last 3 years runs at least one function in production in the cloud.

#### Strangler pattern

You can always optimize and migrate slowly!

### Not just code

### Serverless 1.0 vs Serverless 2.0

#### Serverless 2.0

- Improved DX (developer experience)
- Support for custom runtimes (with or without Docker)
- Serverless platformas deployable on-prem (e.g. OpenFaaS)
- Local simulation environments
- Integration with Git-based ecosystems
- Automation of infrastructure dependecy management

#### **FaaS** elements

- Function store
- Gateway (ingress, routing, certificates)
- Security
- Event bus
- GitOps experience

### Patterns

#### Single-purpose function

#### The Single Purpose Function

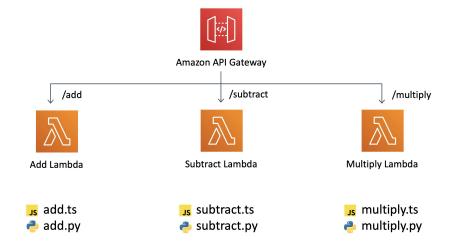

#### Single-purpose function

Small function that does one thing, does it only and does it well!

#### Lambdalith

#### The Lambda-lith

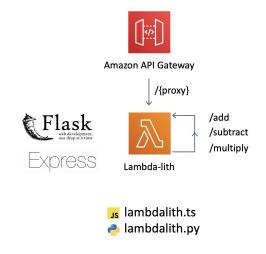

#### Lambdalith

Function implements several features, most likely responds to various endpoints. It may be a fully-blown web server.

### Function vs Service

#### **Function vs Service**

F: Fast to start, invoked on demand, uses limited resources, is not guarateed to preserve state.

S: Always there (at least one instance), may have some long-living internal cache, background proceses, usually takes longer to start.

### Function vs Container

## AVVS Fargate

#### **On-prem/Custom**

- OpenFaaS
- Kubeless
- KNative

#### Fat lambda

#### The Fat Lambda

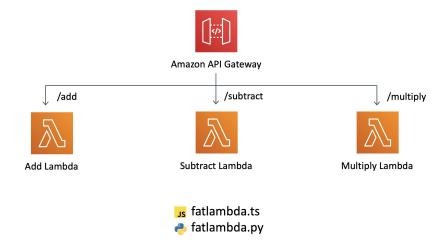

#### Fat lambda

One code base, many (deployed) functions.

#### Routing lambda

Function is calling other functions (through event bus or through direct calls).

#### Craftbot

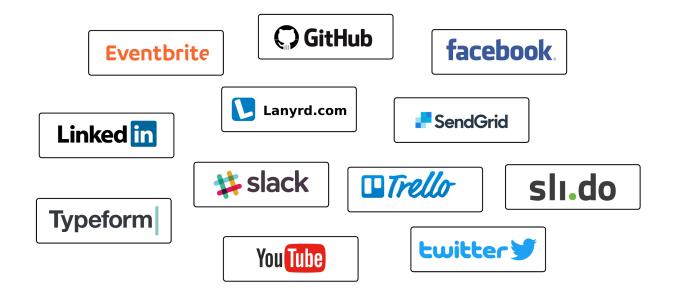

#### **Routing function**

```
package lv.latcraft.event.tasks.router
import ...
class CraftBotCommands extends BaseTask {
 static {
    addCommand(new ListCardTemplatesCommand())
    addCommand(new ListEventBriteVenuesCommand())
    addCommand(new ListSuppressedEmailsCommand())
    addCommand(new ListEventTemplatesCommand())
    addCommand(new CopyContactsCommand())
    addCommand(new CreateNewEventCommand())
   addCommand(new PublishCardsOnS3Command())
    addCommand(new PublishEventOnEventBriteCommand()
    addCommand(new PublishEventOnSendGridCommand())
    addCommand(new PublishEventOnLanyrdCommand())
    addCommand(new SendCampaignOnSendGridCommand())
    addCommand(new GetStatsFromEventBriteCommand())
 Map<String, String> doExecute(Map<String, String> request, Context context) {
    if (!request.containsKey( key: 'ping')) {
     if (request.containsKey( key: 'token') && request.token == slackCommandSecret) {
        if (request.containsKey( key: 'text') && request.text) {
          if (request.text.startsWith('help')) {
            return [
              "response type": "in channel",
                             : "Master, I can do the following things for you:\n" + commands.collect
              " + it.value.description
              }.join('\n')
           else {
            def response = [
```

#### Callback channel

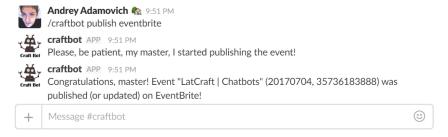

#### Final setup

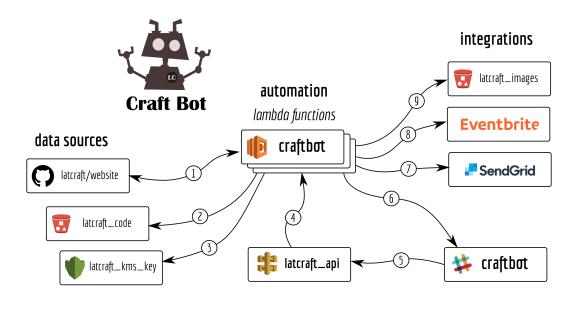

- 1 read/write event data
- (4) invoke lambda functions
- 7) send invitation and reminders

- get code and configuration
- (5) send bot commands
- (8) publish event on eventbrite

- (3) decrypt integration secrets
- (6) send statuses and logs
- (9) upload event cards and templates

#### **Terraform**

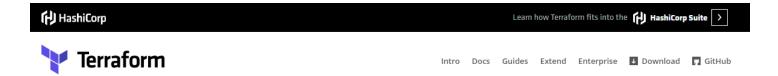

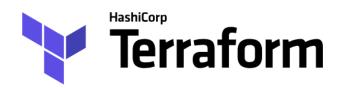

Write, Plan, and Create Infrastructure as Code

GET STARTED DOWNLOAD 0.11.8 FIND MODULES

#### Serverless

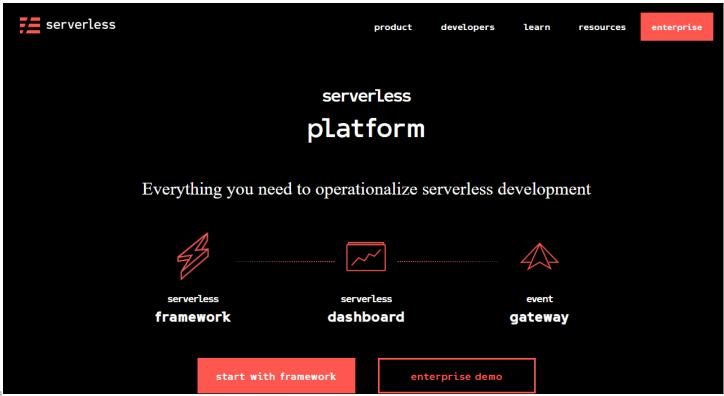

#### Picks

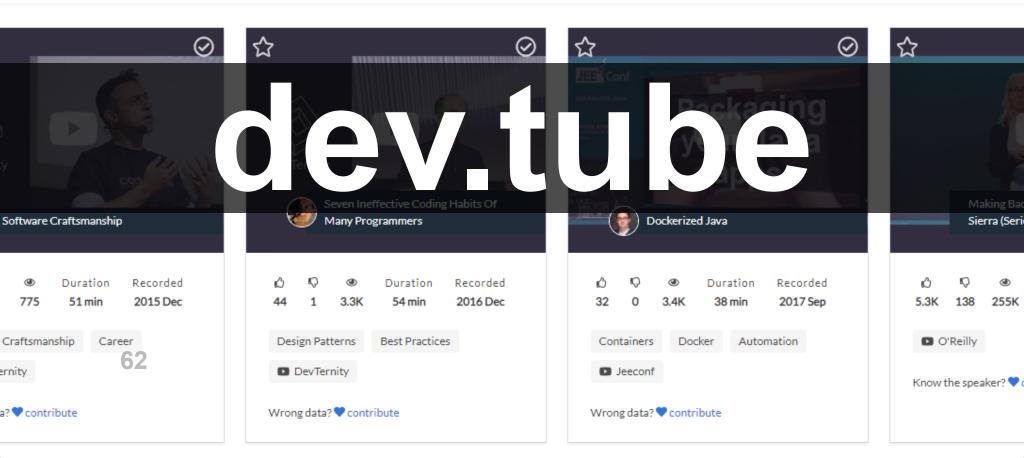

#### **Peak time**

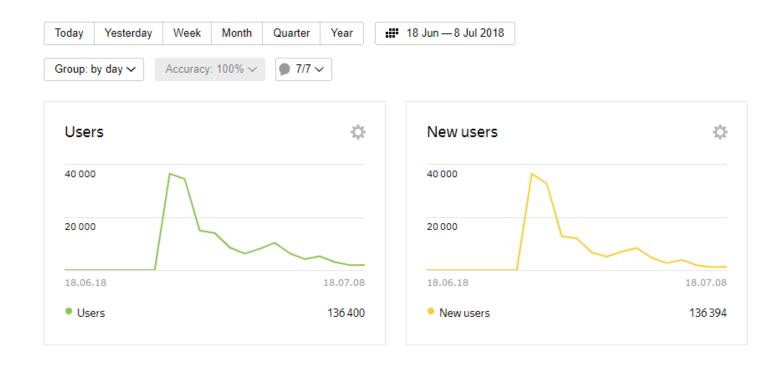

### Node.js

### GCP

#### **Price optimization**

- Data is inside a function! HA database attached to public internet traffic is expensive!
- Load balancer is expensive! f1.micro with nginx was cheaper.
- Indexer runs once a day with some heuristics to not over-use Youtube quota.

#### Conclusion

- Serverless is a platform! PaaS is reborn!
- Serverless is not about lack of servers, it is about focusing on a higher level abstraction!
- Serverless is about bringing value faster by resuing services!
- Servicefull!

### Thank you!

### \$ ping me

- @codingandrey
- github.com/aadamovich
- n lv.linkedin.com/in/andreyadamovich
- extremeautomation.io
- andrey@aestasit.com

# Links & References

#### **Projects**

- https://serverless.com/
- https://kubeless.io/
- https://fnproject.io/
- https://openfaas.com/
- https://fission.io/
- https://openwhisk.apache.org/
- https://www.iron.io/